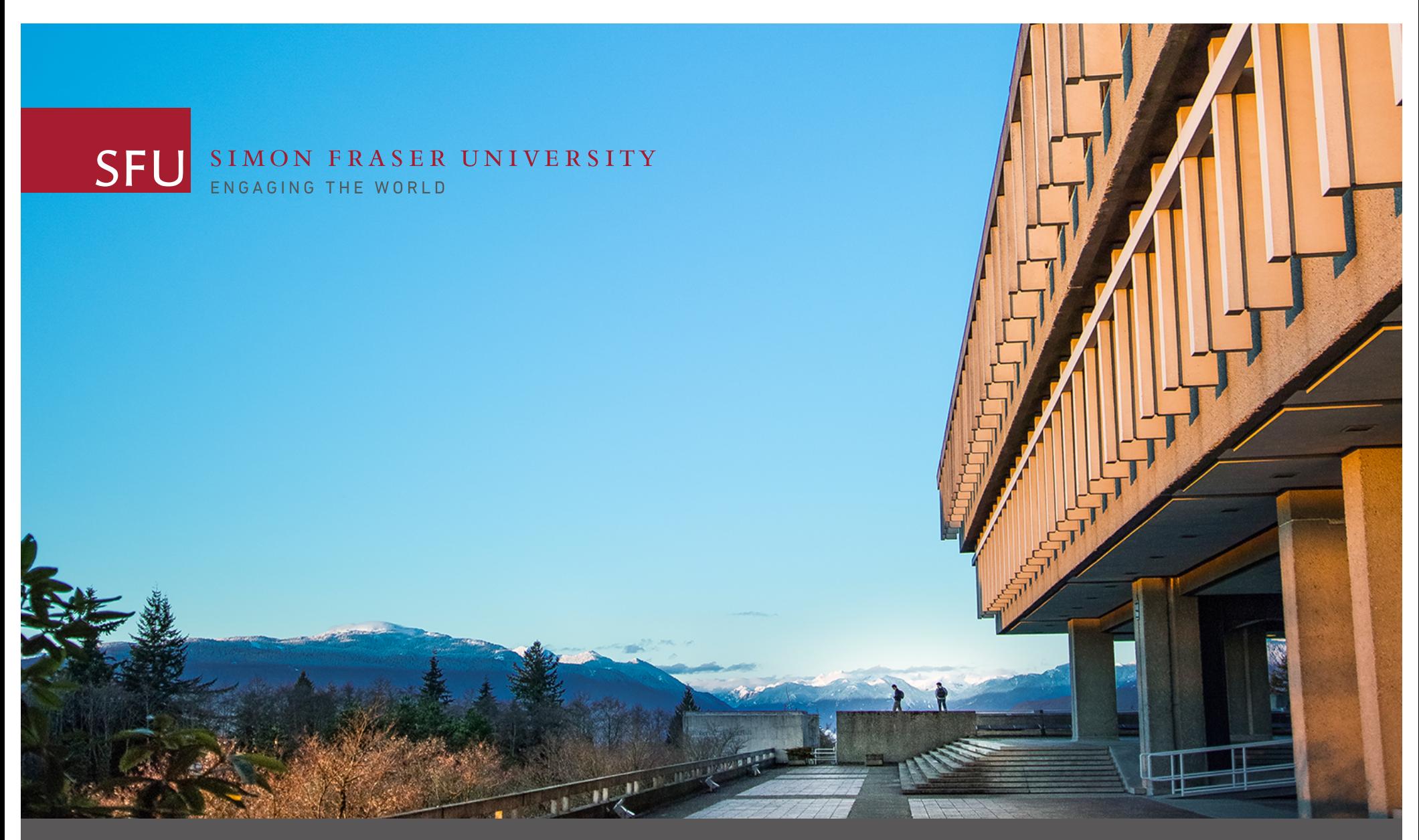

### **Rights Management in SFU AtoM**

Richard Dancy ACA 2016 Montreal Session 10a: Making AtoM Da Bomb (June 4, 2016)

# **SFU Archives Policy Requirements**

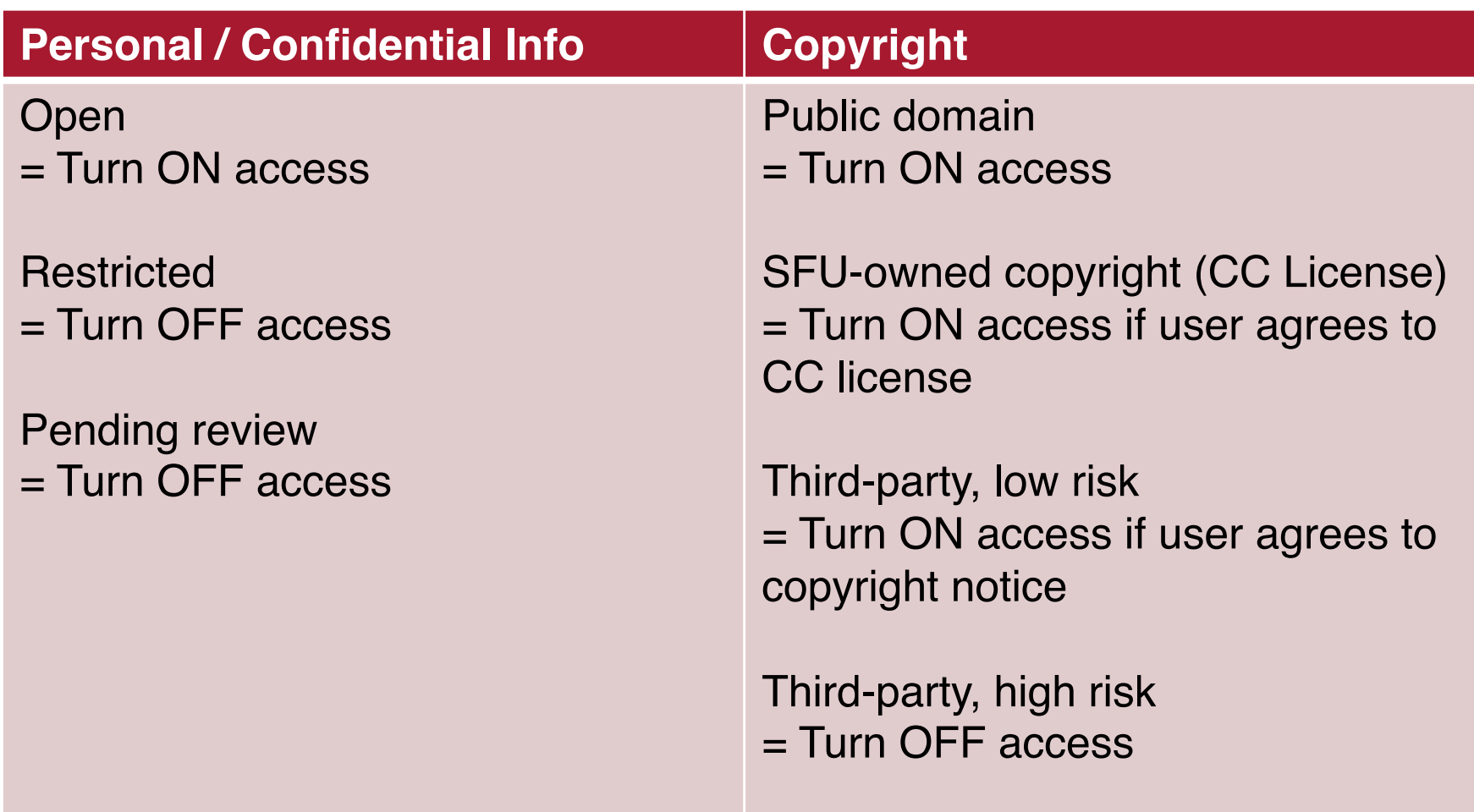

### **AtoM Rights Statements**

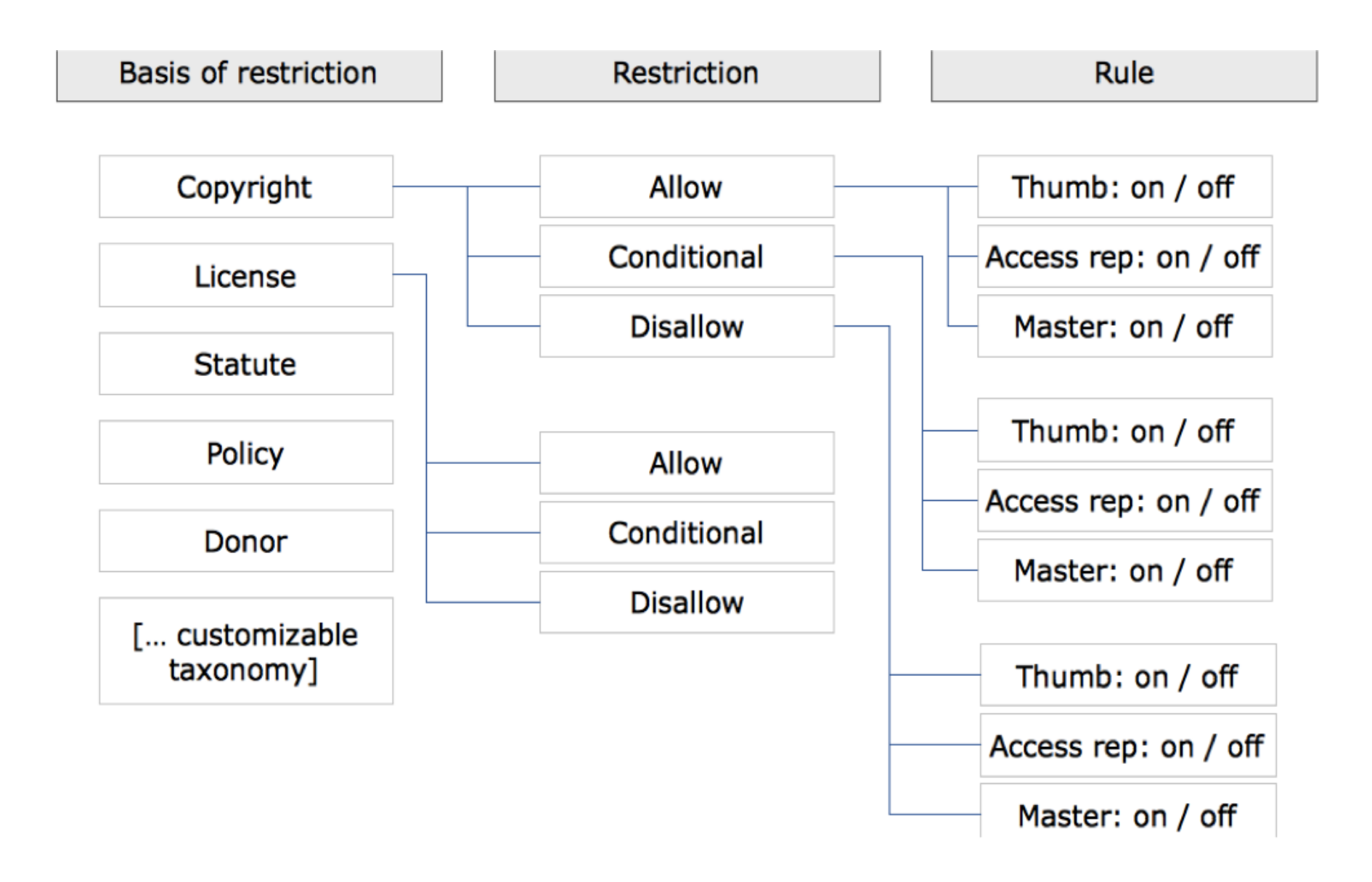

## **AtoM Settings**

#### Permissions

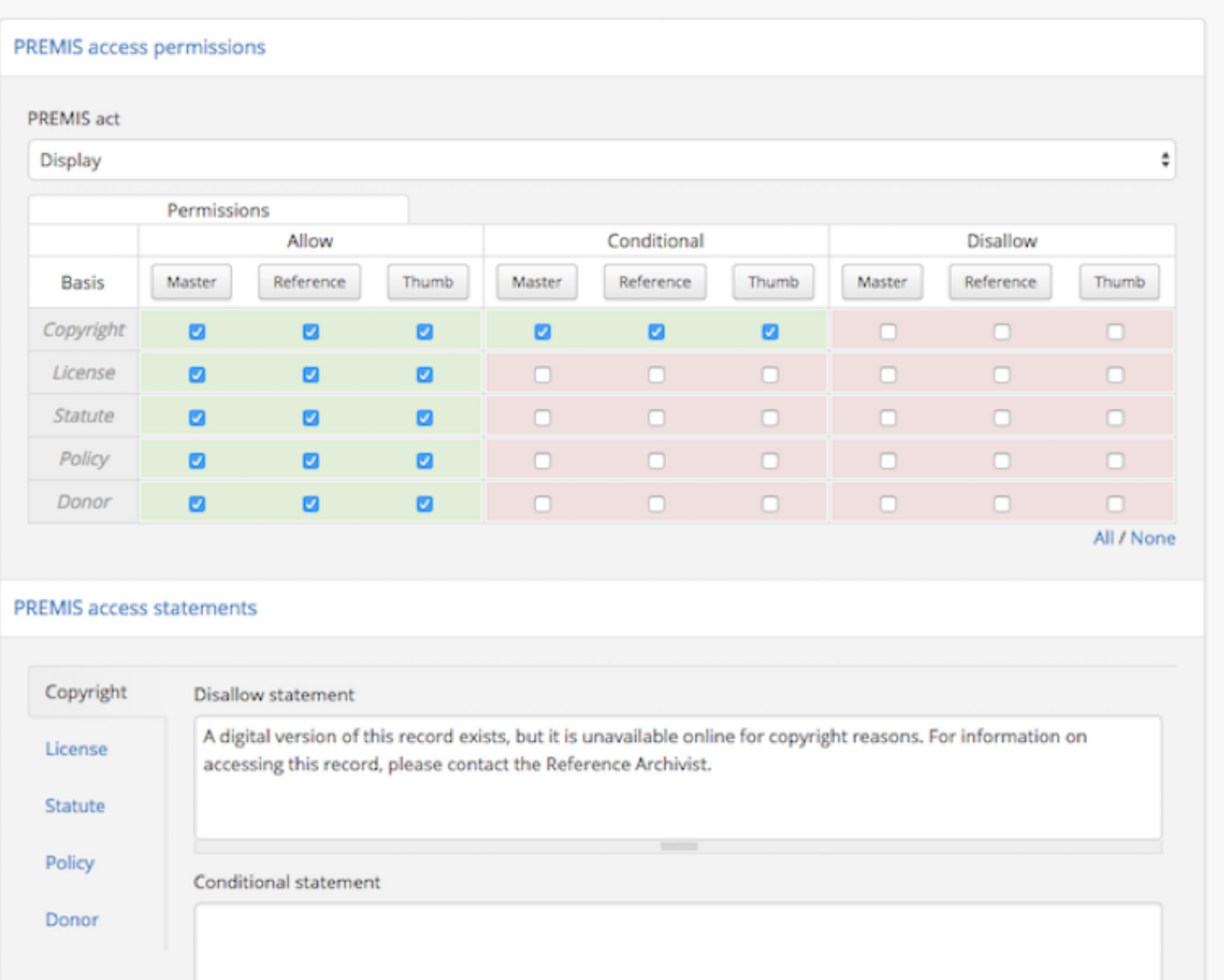

# **Copyright Statement: Setting**

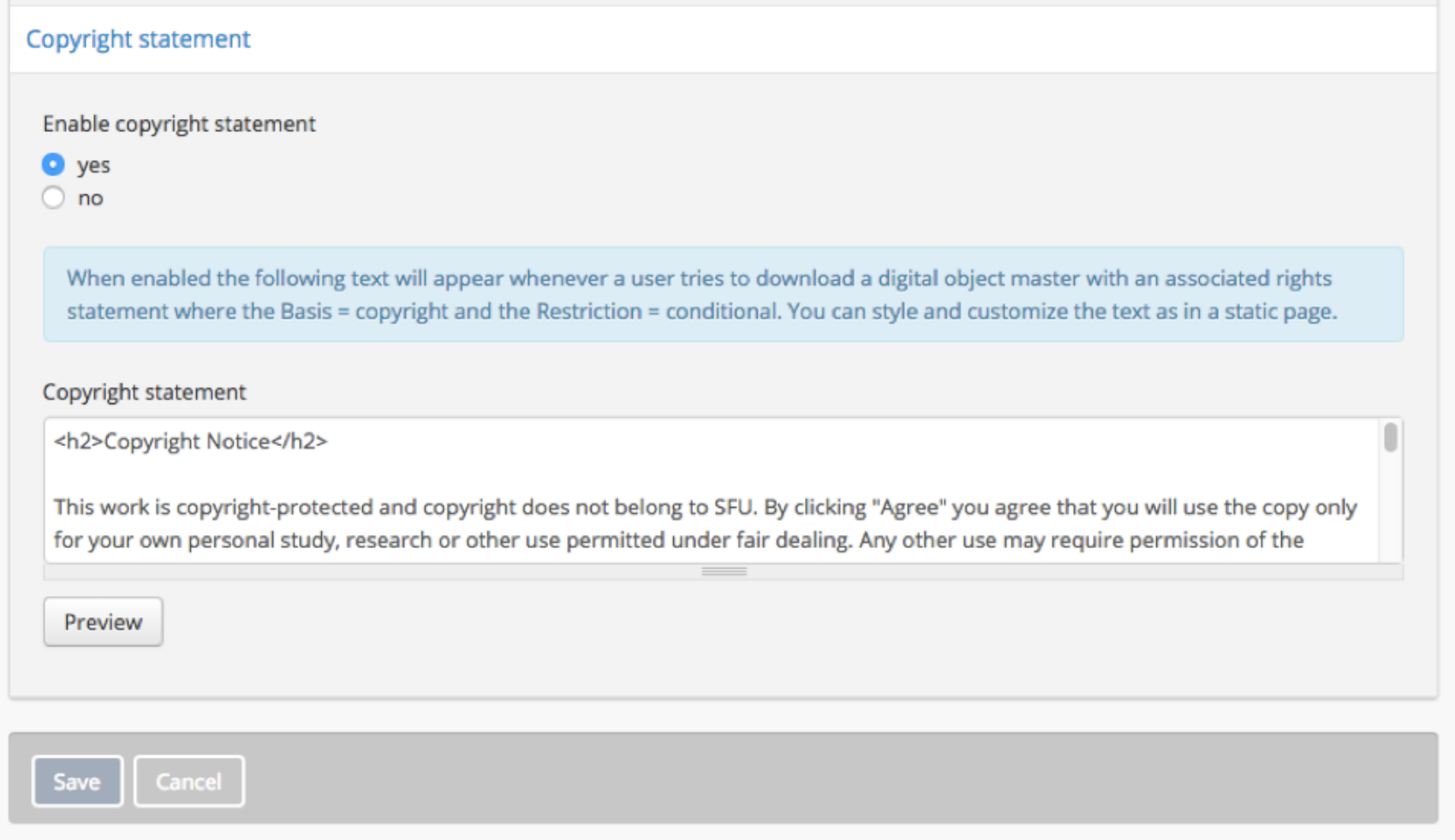

### **Copyright Statement: How it Looks**

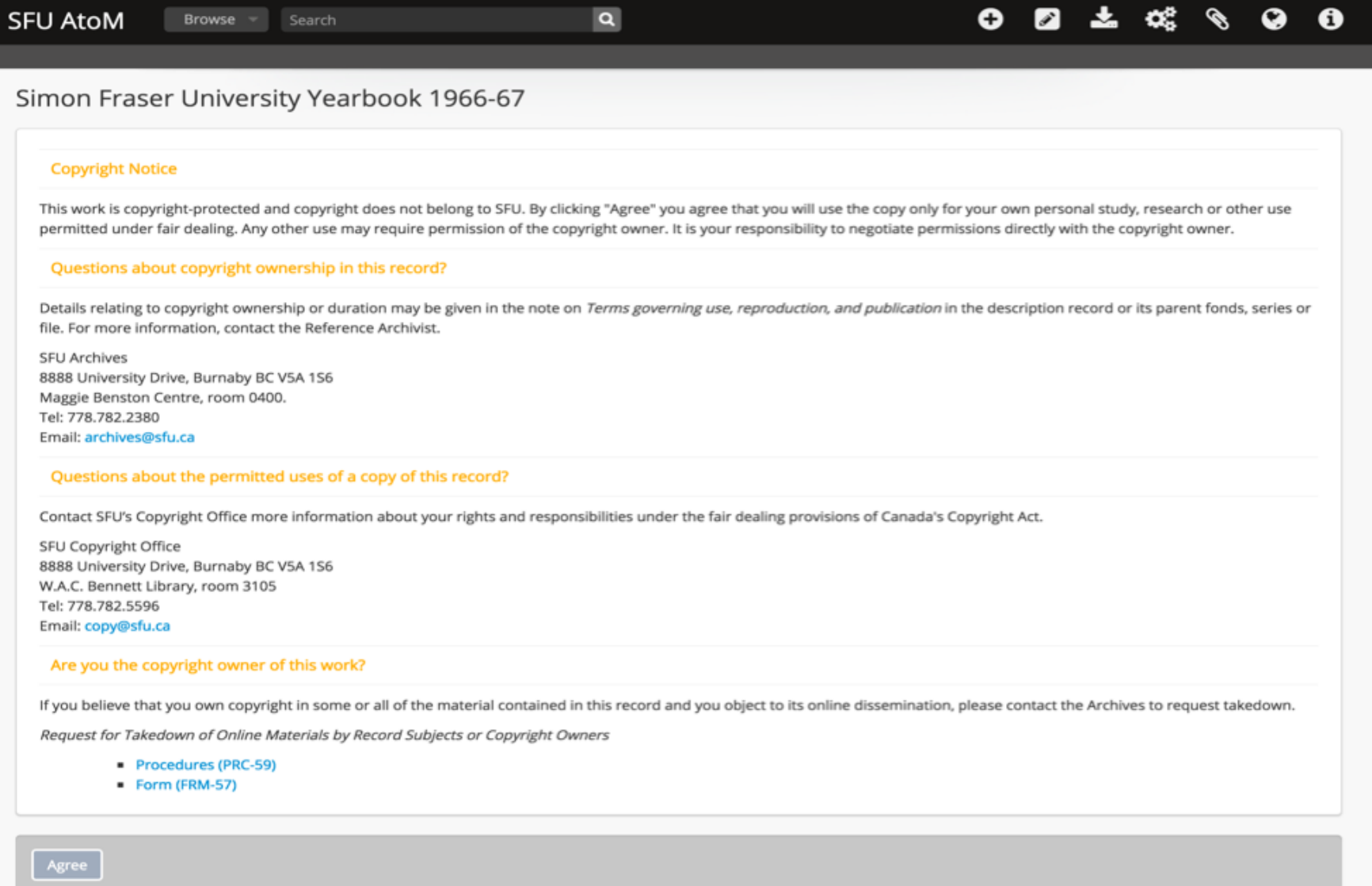

### **Assessment**

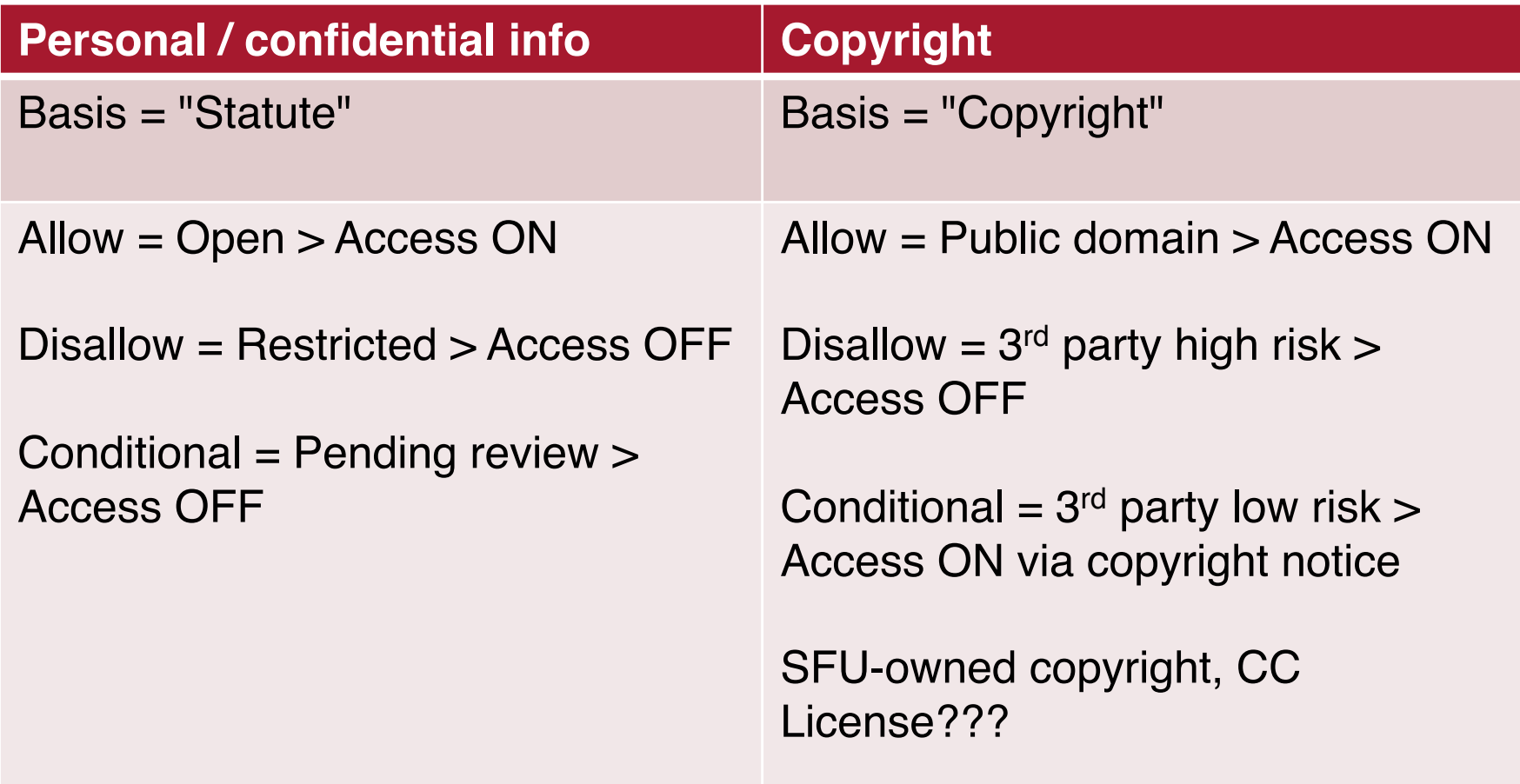

### **Future development / improvement**

For every rights basis:

• If "Conditional" = Turn access ON, route user to a Notice screen which articulates the condition, user must click Agree to access / download the master copy (currently only works when Basis = Copyright)

Metadata-only DIP upload from Archivematica to AtoM:

- DIP on demand when user requests access
- Don't "clog up" AtoM with restricted or pending review objects